## **Student/Parent Technology Help**

\* Images on the left are all hyperlinks to the websites

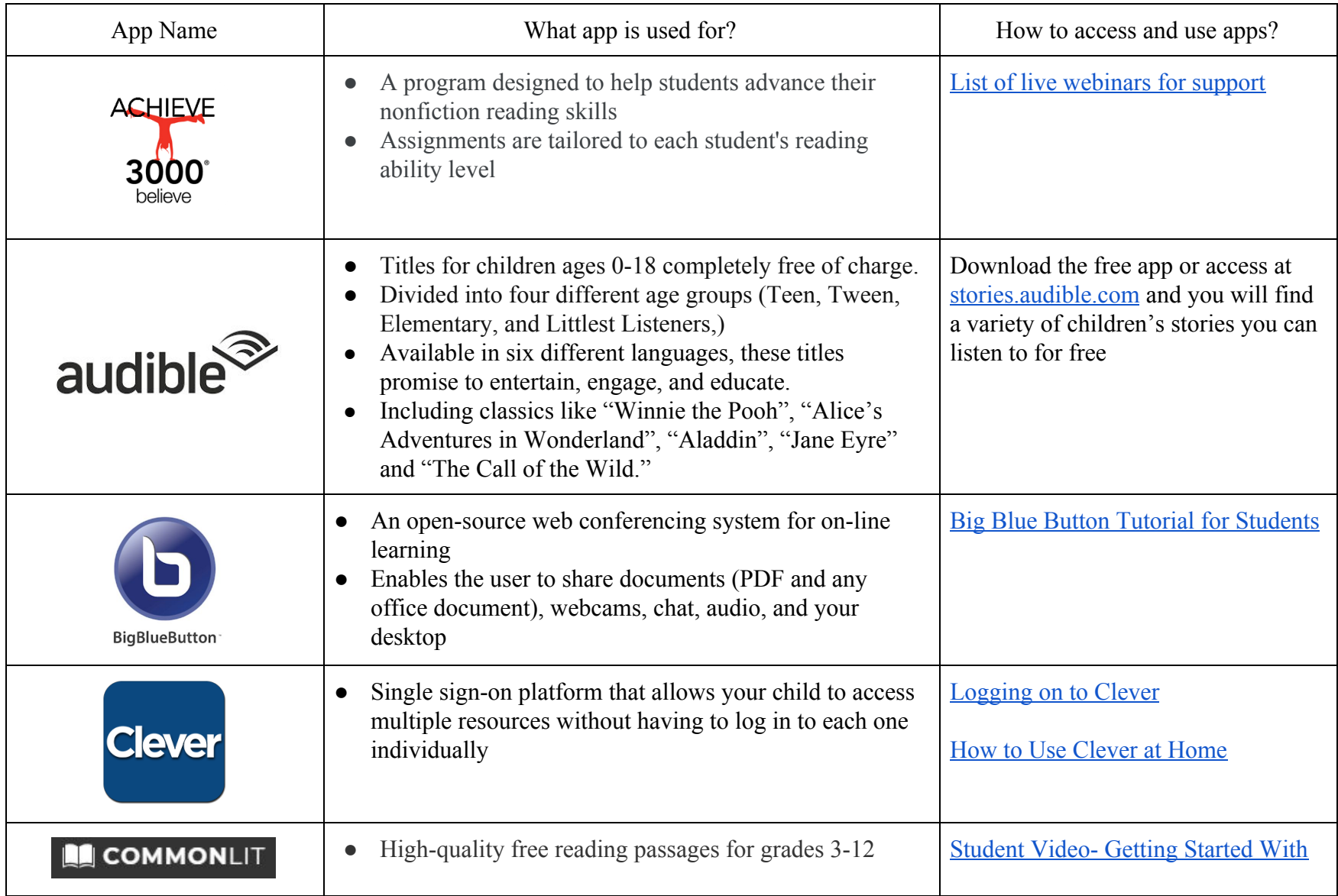

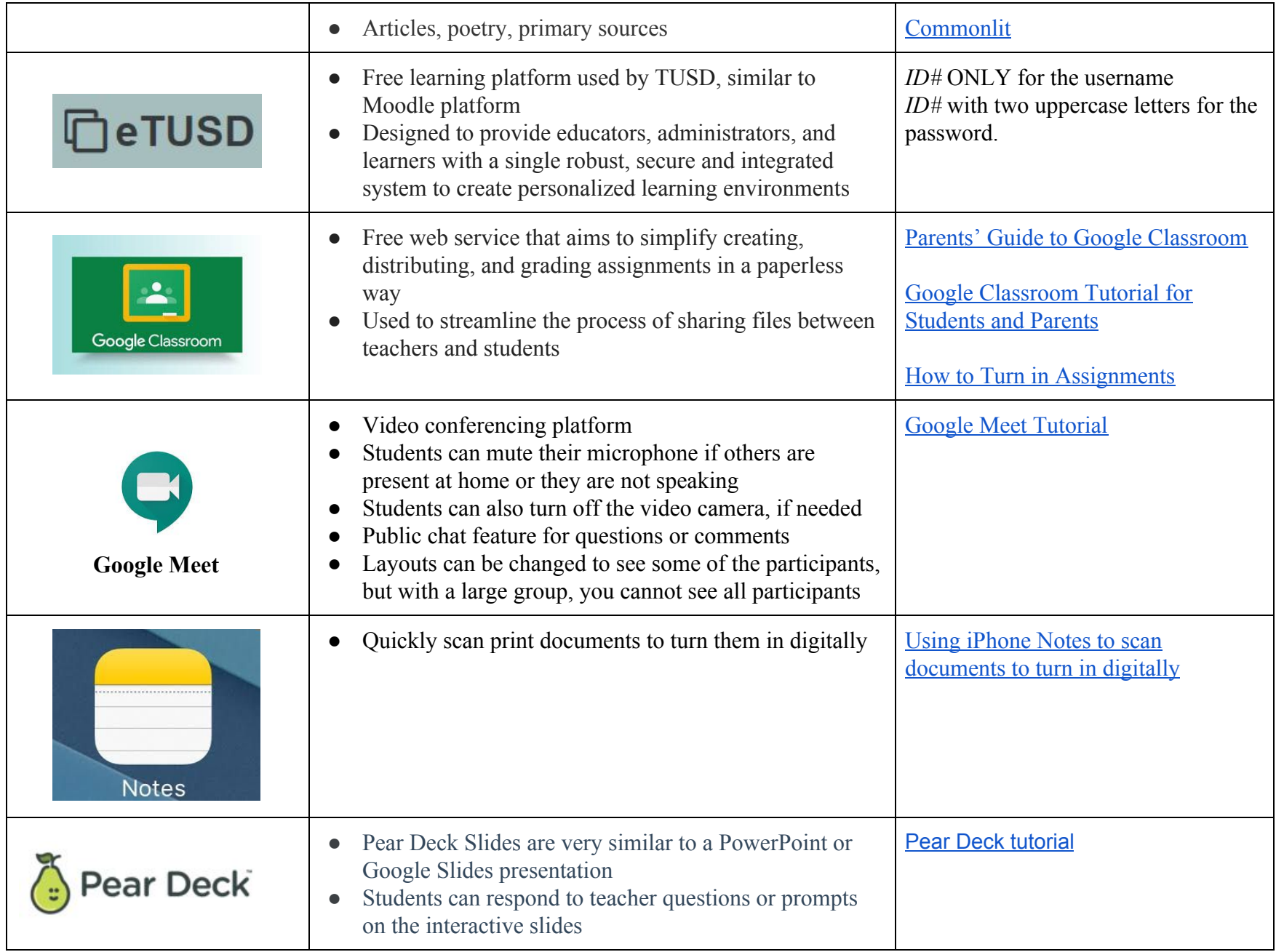

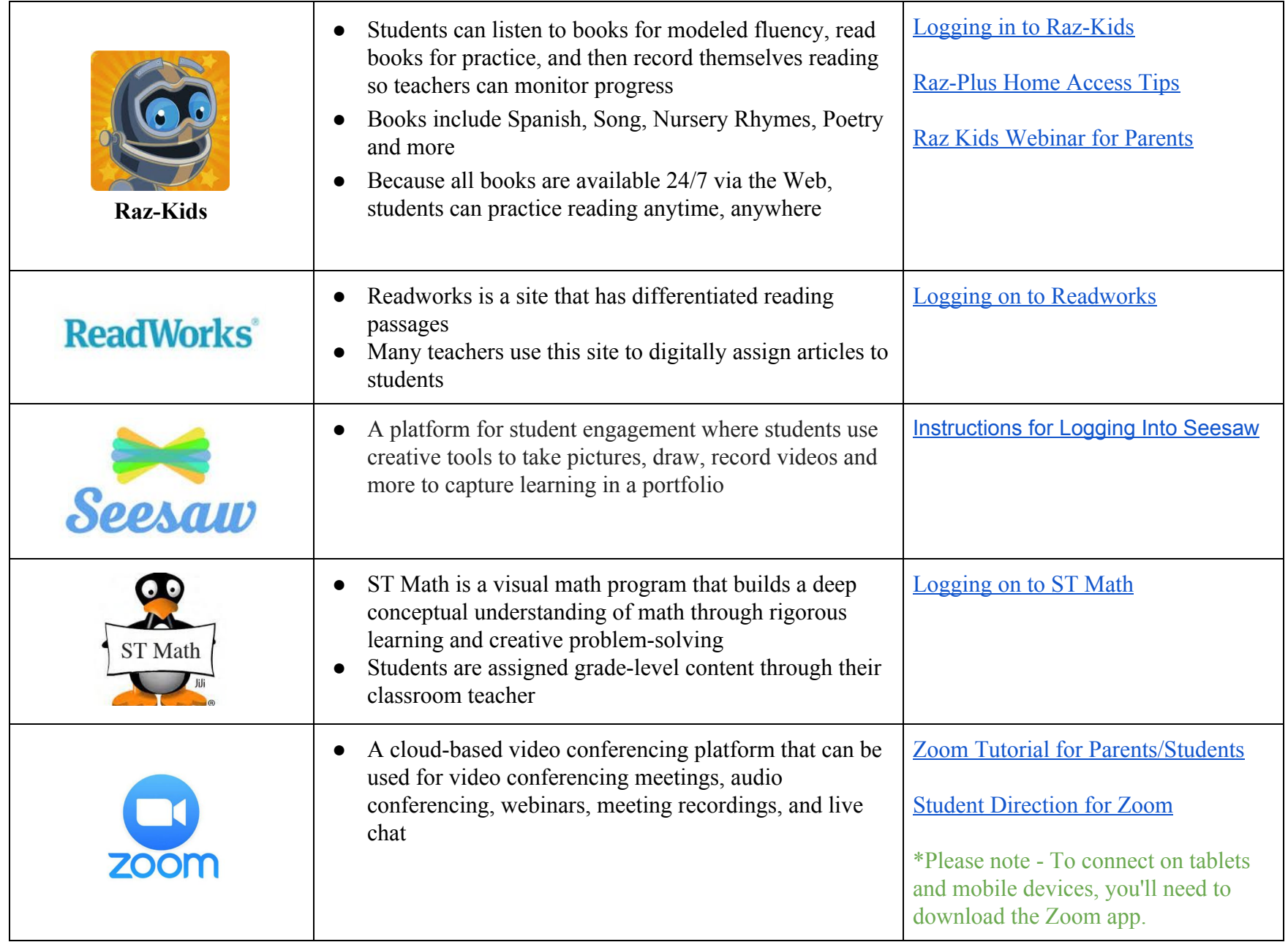

## Textbook Online Access

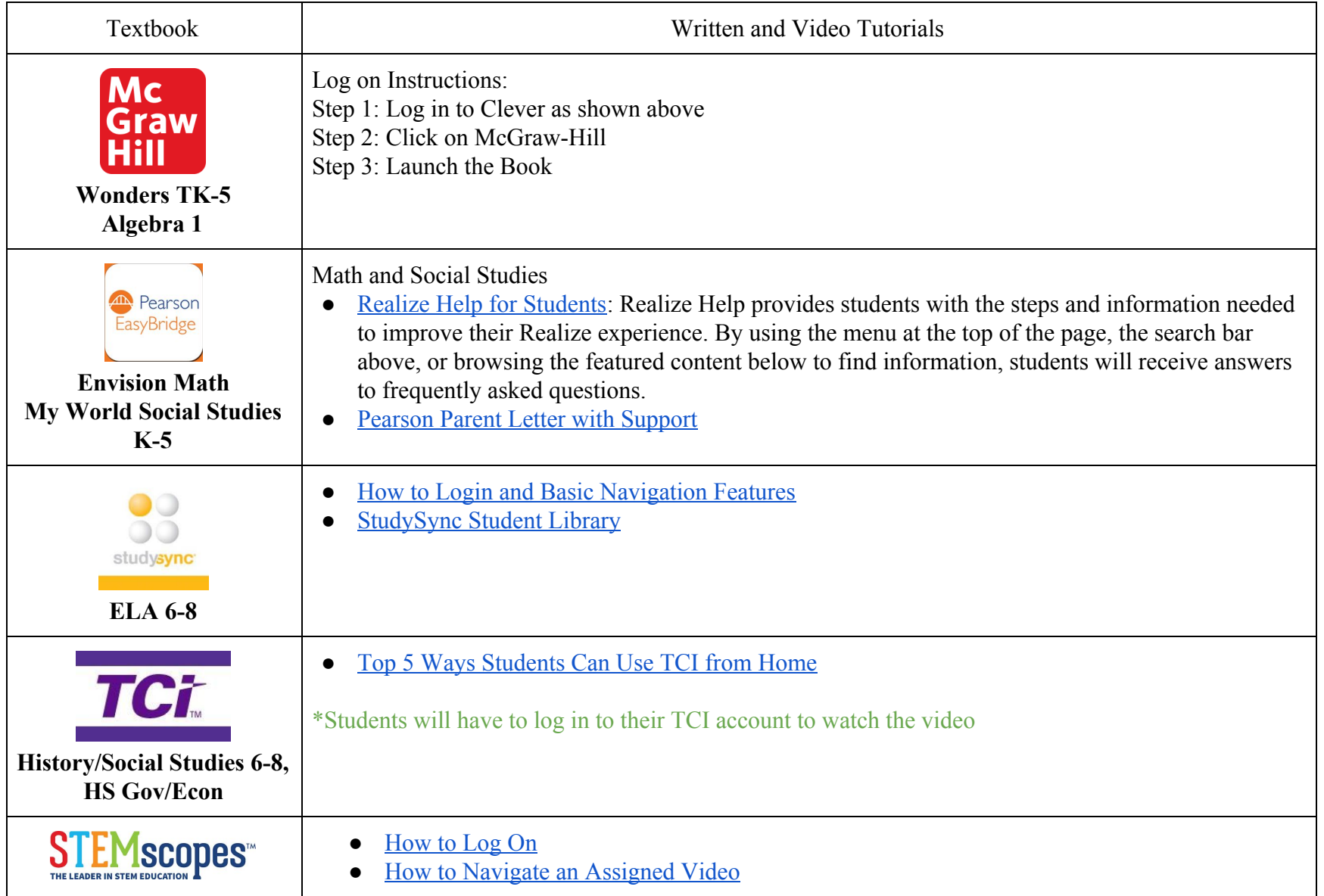

Other Free Learning Opportunities

● [Free Virtual Storytimes, Drawing Classes, Music Classes/Performances, Cooking Classes, Virtual Tours](https://www.commonsensemedia.org/blog/free-online-events-activities-kids-at-home-coronavirus?j=7711684&sfmc_sub=171702853&l=2048712_HTML&u=143747070&mid=6409703&jb=1756&utm_source=covid19_freeactivities_20200323&utm_medium=email)

● [Free Educational Apps, Games, and Websites](https://www.commonsensemedia.org/lists/free-educational-apps-games-and-websites?j=7698356&sfmc_sub=171702853&l=2048712_HTML&u=143332600&mid=6409703&jb=1761&utm_source=covid19_resources_jim&utm_medium=email)